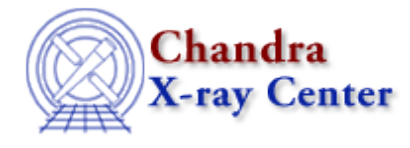

URL:<http://cxc.harvard.edu/ciao3.4/setpgid.tm.html> Last modified: December 2006

*AHELP for CIAO 3.4* **setpgid** Context: slangrtl

*Jump to:* [Description](#page-0-0) [See Also](#page-0-1)

## **Synopsis**

Set the process group−id

## **Syntax**

Int\_Type setpgid (Int\_Type pid, Int\_Type gid)

## <span id="page-0-0"></span>**Description**

The setpgid function sets the group−id gid of the process whose process–id is pid. If pid is 0, then the current process−id will be used. If pgid is 0, then the pid of the affected process will be used.

If successful zero will be returned, otherwise the function will return −1 and set errno accordingly.

This function is not supported by all systems.

## <span id="page-0-1"></span>**See Also**

*slangrtl*

getegid, geteuid, setgid, setuid

The Chandra X−Ray Center (CXC) is operated for NASA by the Smithsonian Astrophysical Observatory. 60 Garden Street, Cambridge, MA 02138 USA. Smithsonian Institution, Copyright © 1998−2006. All rights reserved.

URL: <http://cxc.harvard.edu/ciao3.4/setpgid.tm.html> Last modified: December 2006